# Travaux Pratiques L2 Radioastronomie

Ph. Salomé, J. Neveu

20 janvier 2016

## 1 Qu'est-ce que la radioastronomie ?

La lumière visible est un domaine privilégié pour l'homme mais elle ne représente qu'une infime fraction du spectre électromagnétique. Les autres domaines de longueur d'onde peuvent aussi nous fournir une incroyable quantité d'information sur l'Univers. Évidemment, pour être en mesure d'analyser cette information, il faut d'abord construire des instruments capables de détecter les rayonnements en question, ce qui explique que l'astronomie non visible ne s'est développée qu'au milieu du siècle dernier.

Les ondes radio, en particulier, ont permis de découvrir certains objets dont on ne soupconnait pas l'existence, comme les pulsars ou les radiogalaxies et elle a également ouvert la voie à l'étude des différents types de nuages d'hydrogène qui parsèment le milieu interstellaire et où les étoiles naissent.

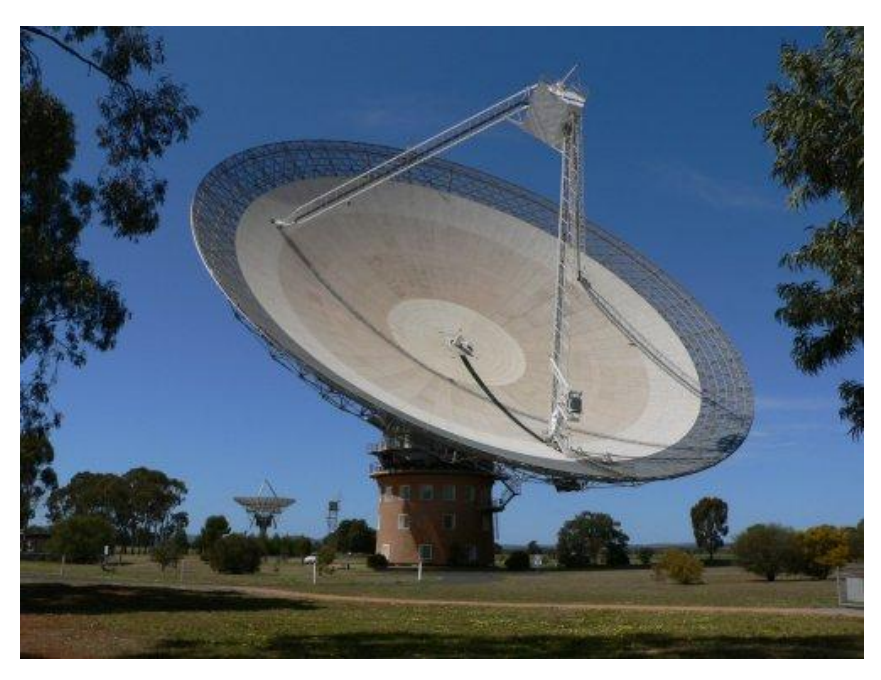

FIGURE 1 – Antenne de Parkes en Australie : 64 m de diamètre

Mais l'un des problèmes majeurs de la radioastronomie est la résolution angulaire très décevante, même avec des télescopes de plusieurs centaines de mètres de diamètre. En effet, cette résolution dépend du rapport  $\lambda/D$  où D est le diamètre de la parabole, or  $\lambda$  étant plus grand pour les ondes radio que pour le visible, il est nécessaire d'avoir des télescopes de plus grand diamètre. Pour augmenter la résolution, la solution la plus simple consisterait donc à augmenter encore la taille des instruments, mais il n'est évidemment guère envisageable de construire des radiotélescopes d'un kilomètre de diamètre ou plus.

Les radioastronomes ont surmonté ce problème en construisant des interféromètres, c'està-dire des réseaux de plusieurs radiotélescopes séparés les uns des autres. Si l'on combine les signaux de différentes antennes observant simultanément le même objet, il est possible d'obtenir de nombreuses informations sur l'objet et même de reconstruire une image de celui-ci. La résolution angulaire de cette image est alors déterminée par la taille totale du réseau et non celle d'un seul télescope, d'où la possibilité de voir des détails très fins.

#### Question1

Donner 5 faits marquants de la radio-astronomie (entre 1930 et 2012)

#### Question2

Quels sont les avantages de la radio-astronomie ?

## 2 Corps noir et température de brillance

Par définition un corps noir est un objet capable d'absorber intégralement les radiations  $\acute{e}$ lectromagnétiques reçues, et ce pour toutes les longueurs d'onde. La lumière étant une onde electromagnétique, elle est absorbée totalement et l'objet devrait donc apparaître noir, d'où son nom.

Cependant, ce type de corps peut également réémettre de la lumière sous l'effet d'augmentation de sa température (un corps noir n'apparaît donc pas toujours noir !). En effet, à l'équilibre thermodynamique, un corps noir est un objet en équilibre avec le rayonnement ´electromagn´etique qui l'entoure. Qui dit ´equilibre, dit que les temp´eratures de l'objet et du rayonnement sont égales et qu'elles ne varient plus. Or si l'objet absorbe du rayonnement, de l'énergie donc, il voit sa température augmenter. Donc, à l'équilibre, il doit nécessairement réémettre l'énergie absorbée : c'est ce qu'on appelle le rayonnement du corps noir.

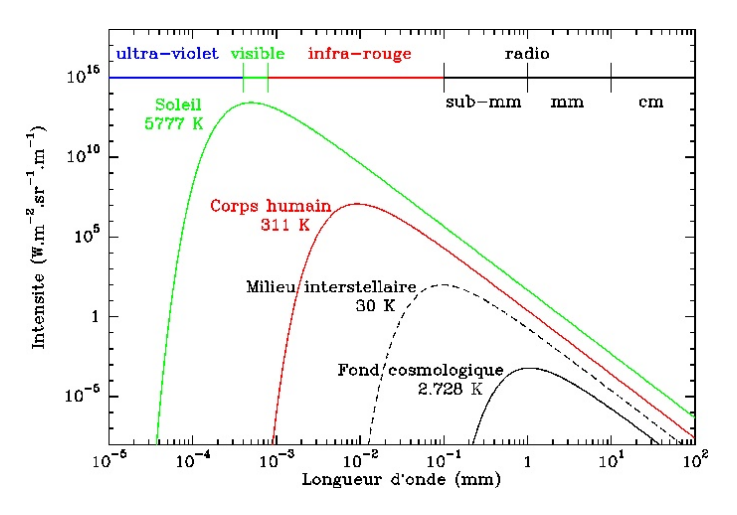

FIGURE 2 – Spectres de corps noir idéals à différentes températures : le Soleil émet plus dans le visible, le corps humain dans l'infrarouge.

Ce rayonnement est complètement caractérisé par la température du corps qui l'émet : plus le corps est chaud plus son spectre d'émission de corps noir est décalé vers le bleu. Bien entendu un corps noir est un objet idéal qui n'existe pas. Toutefois on a une bonne image de ce phénomène lorsqu'on observe un morceau de métal chauffé : froid il n'émet pas de lumière, puis petit à petit il émet un rouge sombre, puis orangé, jusqu'au blanc ("chauffé à blanc"). Grâce à cette relation entre couleur et température, on peut ainsi connaître la température d'une étoile en regardant sa couleur : les étoiles rouges sont les plus froides tandis que les étoiles bleues sont les plus chaudes.

Il est donc possible de d´eterminer leur temp´erature de surface en observant leur spectre d'émission, suivant la loi de Wien qui décrit la relation entre cette température T (en K) et la longueur d'onde  $\lambda_{max}$  correspondant au pic d'émission lumineuse du corps noir étudié :

$$
T_{object} = \frac{2,898 \times 10^{-3}}{\lambda_{max}}
$$
 (2.1)

avec  $2,898 \times 10^{-3}$  m.K la constante de Wien.

L'émission d'équilibre du corps noir a en fait une origine purement quantique, et a d'ailleurs ´et´e le point de d´epart de la m´ecanique quantique. En effet, jusqu'aux ann´ees 1900, aucune théorie thermodynamique classique n'était parvenu à décrire le spectre de ce rayonnement. C'est Max Planck qui le premier proposa de quantifier le rayonnement électromagnétique et réconcilia théorie et expérience : la théorie quantique est née et la constante de Planck avec !

#### Question3

On appelle  $I_{\nu}$  l'intensité spécifique du rayonnement ( $W.m^{-2}.Hz^{-1}.str^{-1}$ ). C'est cette quantité qui se propage le long de la ligne de visée. Dans un milieu à l'équilibre thermodynamique local (ETL),  $I_{\nu}$  tend vers l'intensité du Corps Noir. La fonction de Planck qui exprime la densité spectrale d'énergie du rayonnement thermique de Corps Noir s'exprime par :

$$
I_{\nu} \approx B_{\nu}(T) = \frac{2h\nu^3}{c^2} \frac{1}{e^{h\nu/kT} - 1} \quad \text{W.m}^{-2} \text{Hz}^{-1} \text{str}^{-1} \tag{2.2}
$$

avec h la constante de Planck  $6.62\,10^{−34}$  J.s et k la constante de Boltzmann  $1.38\,10^{−23}$ J.K<sup>-1</sup>. Calculez hv/kT pour une fréquence radio typique de 10 GHz et une température de l'ordre de 100 K. Montrer, en faisant un développement limité, que dans ce régime, la densité spectrale d'énergie dépend linéairement de la température (donner l'expression exacte) :

$$
B_{\nu}(T_b) \propto T \tag{2.3}
$$

C'est ce que l'on appelle le régime de Rayleigh-Jeans. C'est ainsi que l'on définit la température de Brillance d'une source. C'est la température effective que devrait avoir un Corps Noir pour pour rayonner autant d'énergie (même si le processus d'émission est non-thermique). Dans ce dernier cas, les températures de Brillance ne sont pas des températures physiques. Au vu de cette équation, les radioastronomes ont pris l'habitude d'exprimer les intensités spécifiques en termes de températures de brillance  $T_B$  définies par :

$$
T_B = \frac{I_\nu \mathbf{c}^2}{2\mathbf{k}\nu^2} \tag{2.4}
$$

C'est pourquoi toutes nos valeurs mesurées par les radiotélescopes utilisés seront données en température.

#### Question4

Un radio-telescope mesure une densité spectrale de flux  $(W.m^{-2}.Hz^{-1})$  emise par une source astronomique. Cette densité spectrale de flux correspond à l'intensité spécifique du Corps Noir intégrée sur l'angle solide de la source :

$$
S_{\nu} = \int I(\nu)d\Omega
$$
\n(2.6)

et dans l'approximation de Rayleigh-Jeans, on a :

$$
S_{\nu} = \frac{2k\nu^2}{c^2} \int T_b d\Omega \qquad \text{W.m}^{-2} \text{Hz}^{-1}
$$
 (2.7)

la quantité mesurée par une antenne est donc proportionnelle à la température de Brillance de la source intégrée sur la surface de cette source.

En radio-astronomie, on exprime les densités spectrales de flux en Jansky, où  $1 \text{ Jy} = 10^{-26}$  $W.m^{-2}.Hz^{-1}.$ 

Supposons que le soleil ait une température de Brillance uniforme de  $10^5$ K à  $\lambda$ =21 cm (ce n'est pas une temp´erature physique, car le processus d'emission est non-thermique). Calculer, en Jansky, la densité de flux attendue en supposant que  $\int d\Omega_{\rm Soleil}$  est égal à l'aire d'un disque de diamètre apparent de 0.5 degrés (n'oubliez pas de convertir en radians).

#### Question5

Pour estimer la faible puissance des signaux astronomiques mesurés, nous allons les comparer à ceux d'un téléphone portable. En effet, on peut exprimer la puissance P (en Watt) effectivement mesurée par une antenne de surface collectrice A dans la bande de fréquence  $d\nu$  en supposant une efficacité d'antenne  $\eta$  par la formule :

$$
S_{\nu} = \frac{2P}{\eta A d\nu} \qquad \text{W.m}^{-2} \text{Hz}^{-1} \tag{2.9}
$$

Pour  $n=0.8$ , une antenne de diamètre 2.3m et un largeur de bande de 1.22 MHz, calculer, en mW, la puissance mesurée par l'antenne lors de l'observation du Soleil à 1.4 GHz. Comparer à la puissance maximale d'émission d'un téléphone mobile : 250 mW à 900 MHz.

## 3 Prise en main de l'antenne

Le radiotélescope utilisé est une antenne de  $2.3 \text{ m}$  de diamètre avec un angle de résolution annoncé de 7°. La manipulation du télescope s'effectue grâce à un logiciel permettant de contrôler la position à laquelle on veut observer, ainsi que la fréquence, la calibration, la programmation automatique des tâches, le temps de pose, l'enregistrement des fichiers, etc... On peut orienter le télescope selon deux directions : l'une dans le plan horizontal, on parle

d'azimuth, et l'autre dans le plan vertical (à  $0°$ le télescope est à l'horizontale alors qu'à 90° il regarde au zénith), on parle d'élévation. Ce radiotélescope est équipé d'un capteur ayant une largeur de bande de  $1.22$  MHz et 156 canaux (soit 7.8 kHz par canal) et optimisé, d'après le constructeur, pour fonctionner à des fréquences comprises entre 1400 et 1440 MHz. Ce récepteur est dit de type hétérodyne.

### Question6

Expliquer ce qu'est un récepteur hétérodyne.

## Question7

Familiarisez-vous avec l'interface d'observation. Essayer de pointer une coordonnée (Az, El), de changer la fréquence d'observation, d'observer une région dans notre Galaxie. Commenter en détail vos premières manipulations de l'antenne (fonctionnement de l'antenne, du logiciel de pilotage ainsi que vos premiers résultats).

## 4 Observations de la galaxie

L'objectif de cette partie est de caractériser la vitesse de rotation de la galaxie. Pour cela nous observerons en différents points de la Voie Lactée l'émission à 21 cm de la raie hyperfine de l'hydrogène neutre. Nous verrons que cette raie d'émission est décalée par effet Doppler suivant l'endroit de la galaxie où elle a été émise, et donc on pourra remonter à la vitesse de rotation de la Voie Lactée.

## 4.1 La raie à 21 cm de l'hydrogène

## Question8

Expliquez avec vos mots et votre compréhension du phénomène ce qu'est la "raie à 21 cm" ? Pourquoi observe-t'on l'atome d'hydrogène ?

## 4.2 Coordonnées galactiques

Notre étoile, le Soleil, est située en bordure de la Galaxie, à une distance d'environ 8,5 kpc (environ 25 000 al) du centre de la galaxie. La plupart des étoiles et les gaz sont placés dans un disque fin en rotation autour du centre galactique. Supposons le soleil en rotation circulaire autour du centre Galactique avec une vitesse radiale d'environ 220 km/s et exécute une révolution complète autour du centre de la galaxie en 240 millions d'années environ.

Pour décrire la position d'une étoile ou d'un nuage de gaz dans la galaxie, il est commode d'utiliser ce que l'on appelle le système de coordonnées galactique  $(l, b)$ , où l est la longitude galactique et b la latitude galactique (voir figures  $1.1$  et  $1.2$ ). Le système de coordonnées galactiques est centré sur le Soleil.  $b = 0$  correspond au plan galactique. La direction  $b =$ 90<sup>°</sup> est appelée pôle nord galactique. La longitude l est mesurée en degrés, en sens inverse des aiguilles d'une montre, à partir de la direction Soleil vers le Centre de la galaxie. Le centre de la galaxie a ainsi pour coordonnée (l = 0; b = 0). Il y a en fait quelque chose de très particulier sur le centre de la galaxie : une très grande concentration de masse en forme d'un trou noir contenant environ 4 millions de fois la masse du soleil. Tout autour, il y a une brillante source d'ondes radio et de rayons  $X$  appelée Sagittarius  $A^*$ .

La galaxie a été divisée entre 4 quadrants numérotés par des chiffres romains :

- Quadrant I 0 $\degree$  < 1 < 90 $\degree$
- Quadrant II 90 $^\circ$   $<$  l  $<$  180  $^\circ$
- Quadrant III 180˚< l < 270˚
- Quadrant IV 270° $<$  l  $<$  360°

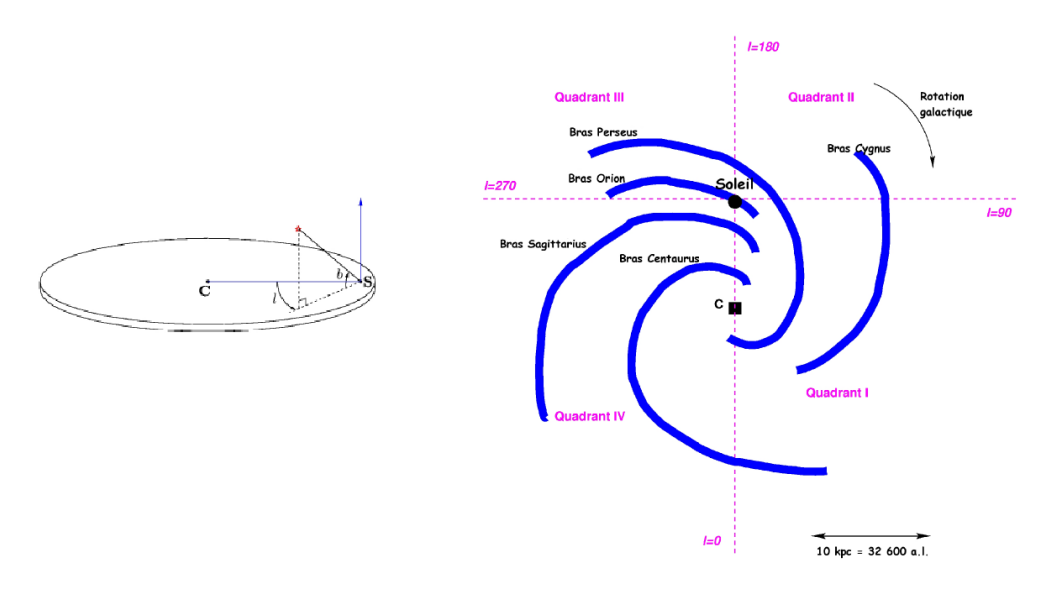

FIGURE 3 – Illustration du système de coordonnées galactiques. l désigne la longitude galactique, C le centre de la galaxie et S la position du Soleil. La galaxie est divisée en quatre quadrants.

#### 4.3 Mesure de l'effet Doppler-Fizeau

L'effet Doppler est le décalage de fréquence d'une onde acoustique ou électromagnétique entre la mesure à l'émission et la mesure à la réception lorsque la distance entre l'émetteur et le récepteur varie au cours du temps. On peut montrer que si un observateur se déplace par rapport à un émetteur à une vitesse V, si l'émetteur émet une onde de fréquence  $f_{\text{rest}}$ , alors le récepteur perçoit une onde de fréquence  $f_{\text{obs}} \neq f_{\text{rest}}$  suivant la loi :

$$
f_{\rm obs} = f_{\rm rest}(1 - \frac{v}{c})\tag{4.1}
$$

et donc :

$$
\Delta \nu / \nu_0 = \Delta v / c \tag{4.2}
$$

#### Question9

Pour une vitesse de 220 km/s, à quelle fréquence est décalée la raie à 21 cm de l'hydrogène ? Quelle est la largeur de bande en km/s d'un recepteur de  $\Delta \nu = 1.2 \text{ MHz}$ ?

#### 4.4 Géométrie du problème

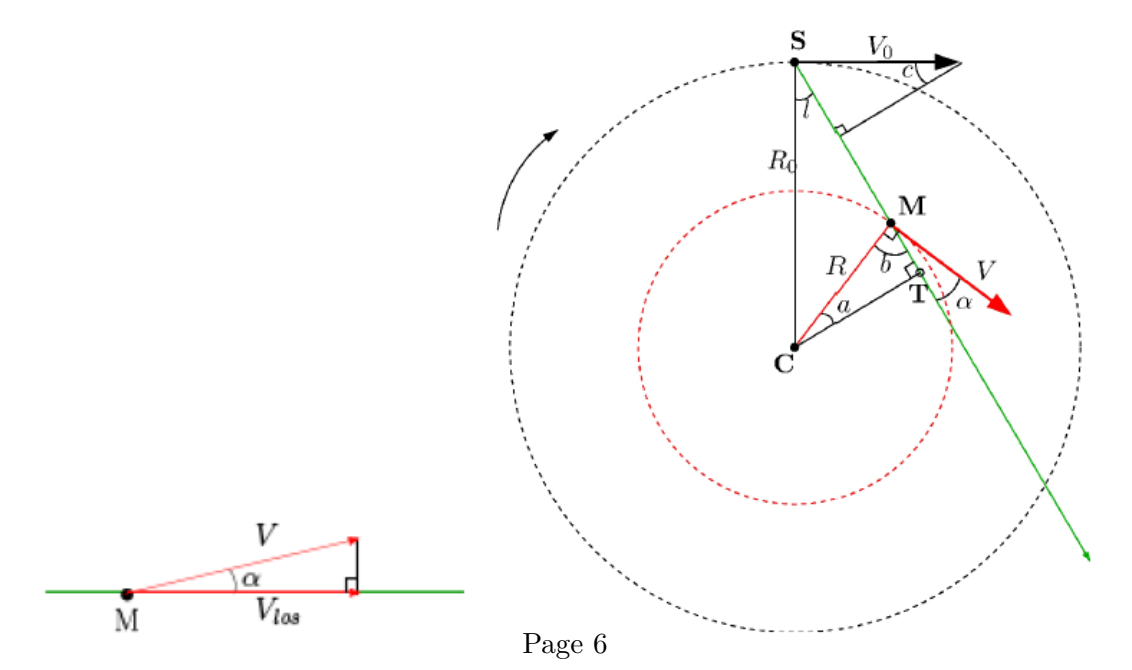

<span id="page-5-0"></span>FIGURE 4 – Vecteurs vitesse dans la galaxie.  $\vec{V}_{los}$  est la projection de  $\vec{V}$  le long de la ligne de visée du radiotélescope. C désigne le centre de la galaxie, S la position du Soleil, l la longitude galactique. R la distance au centre galactique. V<sub>0</sub> et  $R_0$  désigne respectivement la vitesse du

#### Question10

De la figure [4](#page-5-0) nous obtenons :

<span id="page-6-0"></span>
$$
V_r = V \cos \alpha - V_0 \sin c \tag{4.5}
$$

ou

$$
V_r = V \cos \alpha + V_0 \cos c \tag{4.6}
$$

ou

$$
V_r = V \sin \alpha - V_0 \cos c \tag{4.7}
$$

Dans le triangle supérieur, nous voyons que :

$$
(90 - l) + 90 + c = 180 \Rightarrow c = l \tag{4.8}
$$

L'angle  $\alpha$  que V fait avec la ligne de visée peut être calculé à partit du triangle CMT où nous avons :

$$
a + b + 90 = 180 \Rightarrow b = 90 - a \tag{4.9}
$$

La droite CM fait un angle droit avec V. En utilisant l'expression ci-dessus pour l'angle b (à ne pas confondre avec la latitude galactique) nous avons :

$$
b + \alpha = 90 \Rightarrow \alpha = 90 - b = 90 - (90 - a) = a \Leftrightarrow \alpha = a \tag{4.10}
$$

#### Question11

L'expression finale de  $V_r$  est donc obtenue en réécrivant l'équation [4.5](#page-6-0) ou 4.5 ou 4.5 avec c  $= 1$ .

<span id="page-6-2"></span>
$$
V_r = (4.11)
$$

Nous voulons maintenant remplacer  $\alpha$  par les autres variables. En regardant les triangles CST et CMT nous trouvons que la distance entre le centre de galaxie (C) et le point tangentiel  $(T)$  peut s'exprimer de 2 façons différentes :

<span id="page-6-1"></span>
$$
CT = R_0 \sin l = R \cos \alpha \tag{4.12}
$$

En remplaçant cos  $\alpha$  de l'équation [4.12](#page-6-1) dans l'équation [4.11,](#page-6-2) nous obtenons :

<span id="page-6-3"></span>
$$
V_r = V \frac{R_0}{R} \sin l - V_0 \sin l \tag{4.13}
$$

#### 4.5 Vitesse de rotation de la galaxie

Il peut y avoir de nombreux nuages le long de la ligne de visée. On observe en fait plusieurs pics Doppler cumulés dans un spectre galactique. Le pic ayant la plus grande vitesse  $V_{r,max}$ vient du nuage au point tangentiel  $T$  où nous observons le vecteur vitesse tout entier le long de la ligne de visée. A ce point tangentiel nous avons  $\alpha=0$ . Exprimer dans cette hypothèse V et R des Eq. [4.12](#page-6-1) et [4.13.](#page-6-3)

$$
R(l) = (4.14)
$$

$$
V(l) = (4.15)
$$

Nous avons donc deux inconnues  $R$  et  $V$ , deux équations, et deux paramètres mesurables l et  $V_{r,max}$ .  $V_0$  et  $R_0$  sont connus par ailleurs. En observant à des longitudes galactiques différentes, nous pouvons mesurer  $V_{r,max}$  pour différentes valeurs de l. Nous pouvons alors calculer R et V pour chaque l et déterminer la courbe de rotation V  $(R)$ .

Nous allons utiliser une macro, mesgala.cmd, écrite spécialement pour pointer l'antenne à la longitude galactique désirée, calibrer l'antenne puis enregistrer le spectre autour de 1420,4 MHz.

| Commandes                               | Effets                                                                   |
|-----------------------------------------|--------------------------------------------------------------------------|
| $:$ freq 1420.4 4                       | Règle la fréquence centrale d'observation et la résolution en fréquence  |
| $:$ galactic 75 0                       | Pointe l'antenne à 75 ° de longitude galactique                          |
| $:$ offset 40 0                         | Décale l'antenne de 40 $^{\circ}$ en azimut et 0 $^{\circ}$ en élévation |
| : noisecal                              | Calibre le détecteur                                                     |
| $:$ freq 1420.4 4                       | L'astérisque permet de commenter une ligne                               |
| $:$ offset 0 0                          | On enlève le décalage introduit ligne 3                                  |
| $: record \text{ t}gala75-0\text{.}rad$ | Enregistrement du spectre dans le fichier tgala75-0.rad                  |
| :60                                     | Pendant 60 secondes                                                      |
| $: \text{roff}$                         | Fin de l'enregistrement                                                  |

Description du fichier mesgala.cmd

NB : Bien respecter les : et les espaces ci-dessus.

En différentes longitudes galactiques, répéter le protocole suivant :

- 1. Ouvrir mesgala.cmd avec un éditeur de texte et à ligne correspondante indiquer le temps de pose que vous avez estimé être suffisant, donner un nom explicite au fichier de sortie et choisir (l,b).
- 2. Exécuter mesgala.cmd en cliquant sur le bouton Rcmdfl de SRT puis dans l'invite de commande en bas taper mesgala.cmd. L'antenne exécute les instructions données par le fichier, et vous pouvez suivre l'évolution de la mesure par le spectre moyen rouge.
- 3. Ouvrir un terminal et exécuter les commandes suivantes :
	- (a) cp nom du fichier de sortie.rad ../SRT/rad/ : copie le fichier de sortie dans le répertoire d'analyse.
	- (b) python view.py nom\_du\_fichier\_de\_sortie : repérer quels sont les numéros des spectres ayant des défauts et ceux à garder. S'affichent dans le terminal le nom du fichier, l'élévation, l'azimut et enfin le nombre de spectres, le nombre de spectres par ligne et le nombre de spectres par colonne. Repérer aussi une plage  $[x_1, x_2]$  à gauche du signal et une plage  $[x_3, x_4]$  à droite du signal qui représentent bien à vos yeux le niveau moyen du signal à soustraire (appelé ligne de base).
	- (c) emacs baseAverage.py & : ouvre le script permettant de retirer la ligne de base. Editer-le en rentrant la liste des spectres à garder pour analyse dans la variable scanList=[spectre1, spectre2,...]. Si vous souhaitez garder tous les spectres, écrivez scanList=arange(nombre\_total\_de\_spectres).
	- (d) python baseAverage.py nom\_du\_fichier\_de\_sortie  $x_1$   $x_2$   $x_3$   $x_4$  : soustrait la ligne de base. Si les  $x_i$  ne semblent pas appropriés, recommencer. S'affiche une moyenne des spectres dont on a retiré à chacun la ligne de base, et s'enregistre un fichier .fits dans le répertoire fits/ $\frac{1}{2}$

#### Question12

Commenter les résultats obtenus, sont-ils acceptables ? Si non, pourquoi ? Recommencer des mesures.

## 4.6 Vitesse de rotation de la galaxie : Données d'Archive

## Question13

Allez sur <http://euhou.obspm.fr/public/simu.php> et faire des mesures sur les archives pour b=0 et l entre 0 et 90 tous les dix degrés. Relever les maximums dans le spectre (pour un l,b noter les vitesses de chacun des maximum). Calculer  $V=f(R)$  d'après vos mesures sur les données d'archive. Tracer la courbe.

## Question14

La courbe de rotation décroit-elle ? si oui, à partir de quel rayon ? Comment expliquez-vous la forme de la courbe de rotation à grand rayon ?